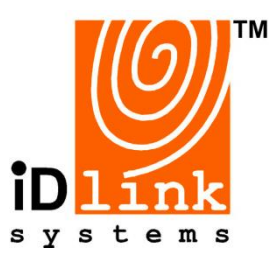

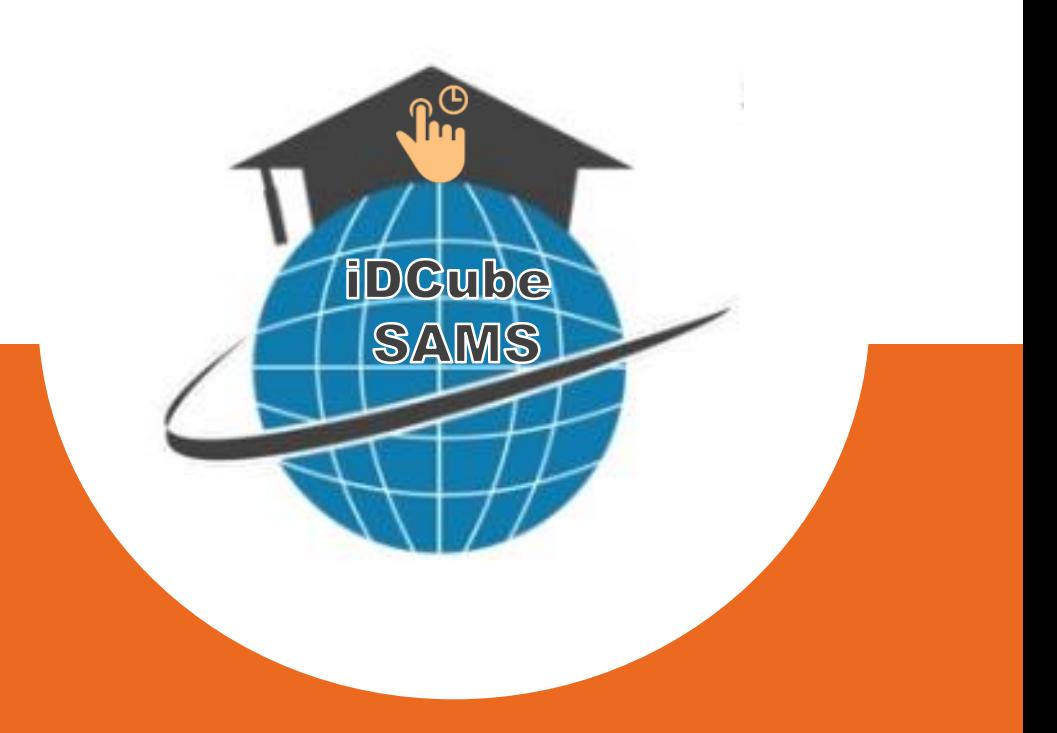

Every school needs a good system to track student attendance. Logging each entry by hand is time consuming and the records take up valuable space. iDCube Student Attendance Management System by iDLink Systems is a powerful web-based solution for schools and higher education institutions to reduce staff workload and improve efficiencies with automated time and attendance system.

It has a practical, easy-to-use software package that makes student attendance, absences, and tracking much simpler. It works to ensure attendance is maintained by performing a cycle of activities that analyzes student absences, looks for solutions to correct, sets targets for improvement, seeks working interventions, and finally assesses solutions. Students can be tracked from the moment they enter the school, even before class has officially begun. This is especially useful in case of an emergency to know exactly who needs to be accounted for quickly.

#### **Student Attendance Management System Reports:**

- ❖ Student Tap-in and Time-in Report
- ❖ Student Course Details Report and Time Table (By Semester)
- ❖ Daily Class Attendance Report and List of Minors Report (Unit and Overall)
- ❖ Student Overall Attendance Report and SQL Query Report
- ❖ Early Out and Lateness Report
- ❖ Overall Report by Category, Country and Course
- ❖ Mean Attendance Report by Unit Class and by Course
- ❖ Unit and Class Attendance Report
- ❖ Absence Justification (AJ) Report and Audit Report
- ❖ All reports can be exported to MS Excel and PDF format

## IDCUBE STUDENT ATTENDANCE MANAGEMENT SYSTEM (SAMS)

- **Track Student Attendance and Tardiness**
- **Real-Time Data**
- **Seamless Integration**
- **Reliable and Flexible**
- **Web-Based Application**
- **Easy to Use**
- **Customisable**

# IDCUBE STUDENT ATTENDANCE MANAGEMENT SYSTEM (SAMS)

#### **Features**

- u **School Admin can create timetable. Student and lecturer will receive notification when they use the system.**
- **Based on the timetable, if student is late, the lecturer is able to request Attendance Update (AU) and School admin able to Approve or Reject it. (Force Present). Lecturer can also request Force Absent.**
- **Based on the timetable, if student is absent, student can request Absent Justification (AJ) and School Admin is able to Approve or Reject it.**
- **School Admin is able to adjust the attendance without any request from the system.**
- **School Admin is able to set the benchmark and if student cannot meet it, system will send notification letter via email. Student can request Absent Justification.**

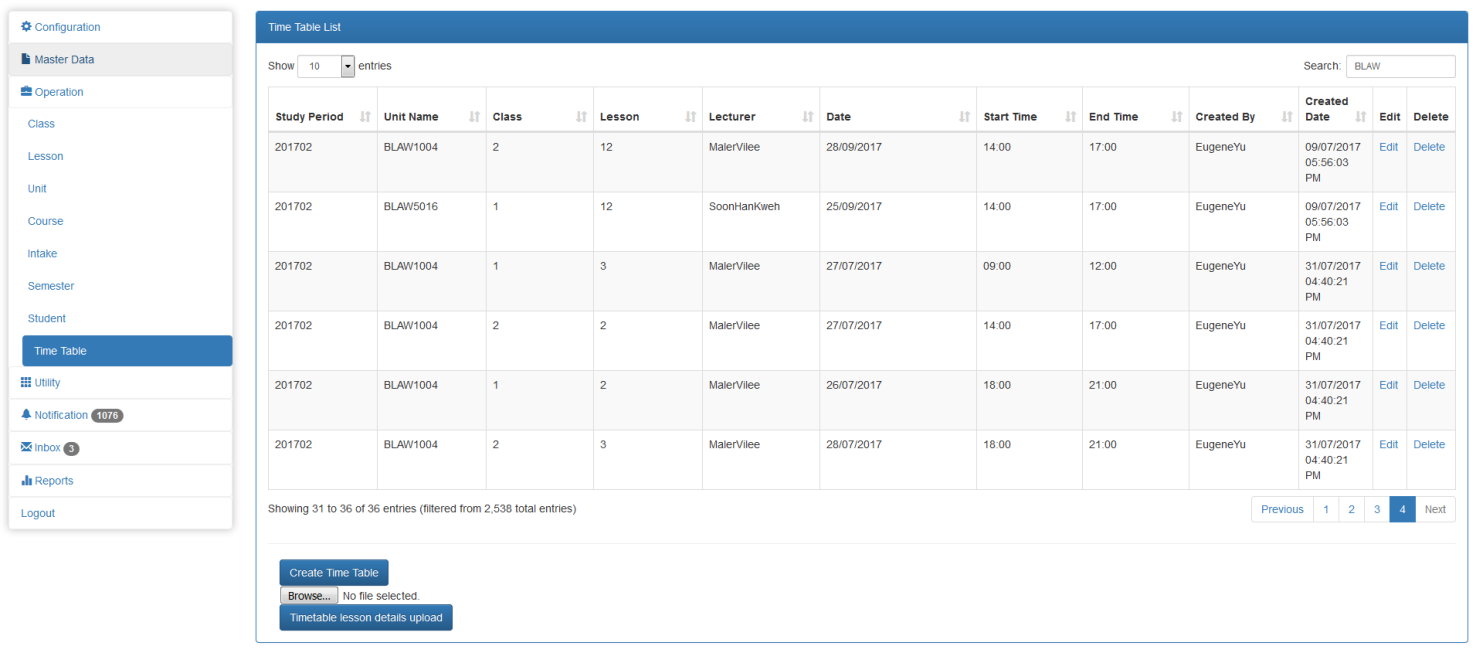

### **Sample Report**

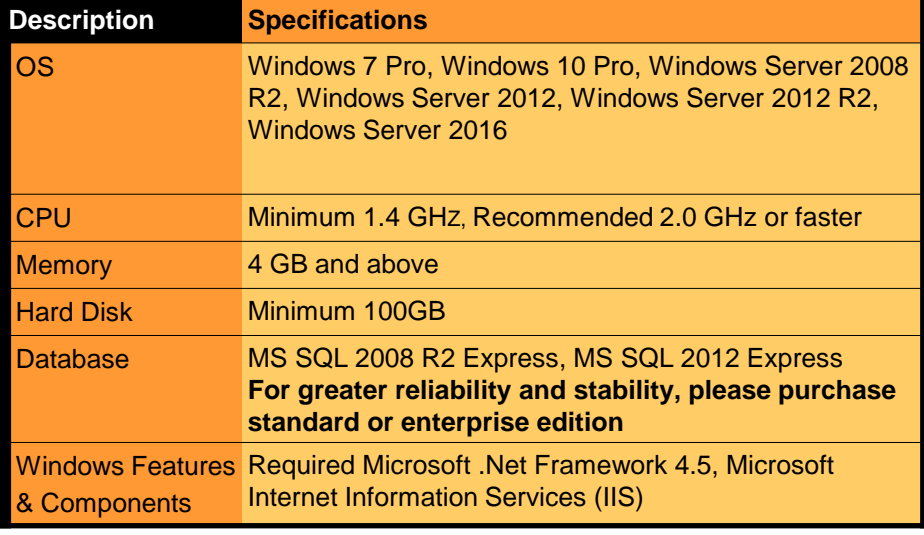

**DISTRIBUTOR / RESELLER**